## **New Elite Orthotics Interactive Work Orders: How To Guide Desktop**

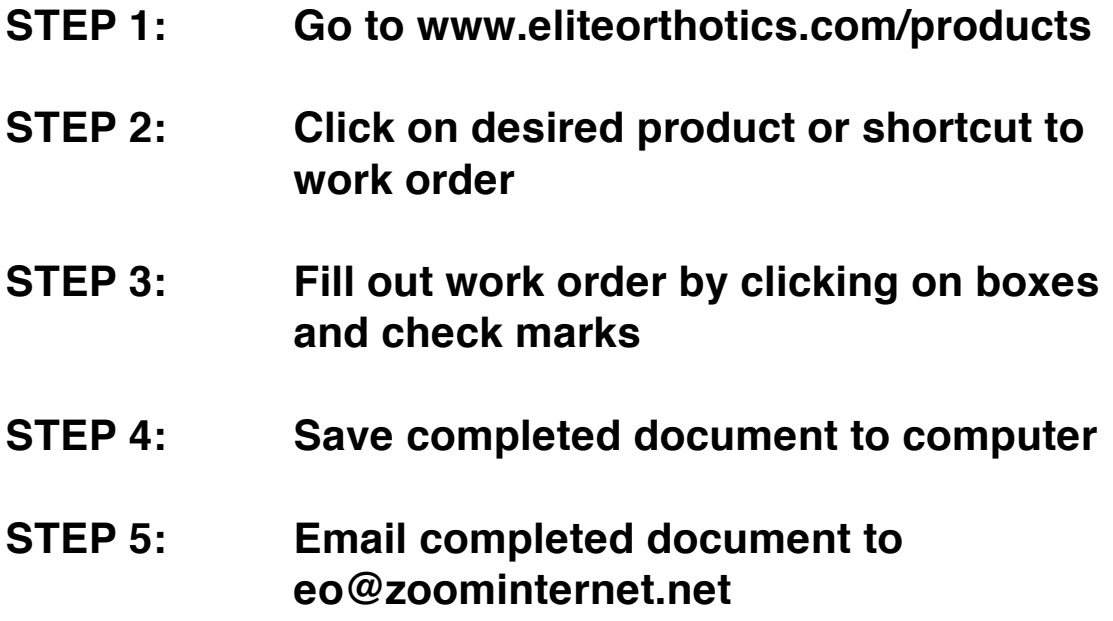

**\* To learn how to send via smartphone view Mobile How to Guide**

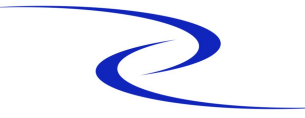

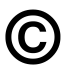